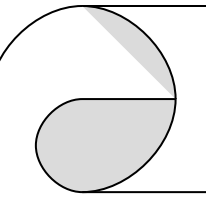

# WP-8xx8 Reference Guide

### **Win-GRAF User's Manual :**

Please refer the WP-8xx8 CD-ROM delivered in the WP-8xx8 product box.

\napdos\Win-GRAF\manual\english\Win-GRAF-user-manual-english.pdf

### **On-Line Help document :**

1. First install the Win-GRAF workbench in your PC (Windows 7 or 8 , 32-bit or 64-bit).

2. Then click Help > Topics or Search to open on-line help.

Win-GRAF 使用手冊 :<br>參閱附在產品包裝盒內的 WP-8xx8 CD-ROM : \napdos\Win-GRAF\manual\chinese\Win-GRAF-user-manual-chinese.pdf

## 軟體線上幫助文件 :

1. 需先在 PC 上安裝 Win-GRAF workbench 軟體 .

(PC 需是 Windows 7 或 Windows 8 , 32-bit 或 64-bit).

2. 然後 Mouse 點選 Help > Topics 或 Search 來開啟文件.

### **Technical Service**:

Please contact local agent or email problem-report to service@icpdas.com .

**More informations can be found at the following web site**. [www.icpdas.com](http://www.icpdas.com/)